## รายงานผลการดำเนินการกองทุนวิจัย ประจำปี 2550 ชื่อกองทุนวิจัยคณะทรัพยากรธรรมชาติ 88888888888888

# 1. การแต่งตั้งคณะกรรมการบริหารกองทุนวิจัยประจำหน่วยงาน

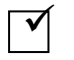

แต่งตั้งแล้ว ตามคำสั่งมหาวิทยาลัยสงขลานครินทร์ ที่ 2625/2548 ิลงวันที่ 6 ธันวาคม 2548

ยังไม่ได้เสนอมหาวิทยาลัยแต่งตั้ง เนื่องจาก....................

#### 2. เงินสมทบกองทุน

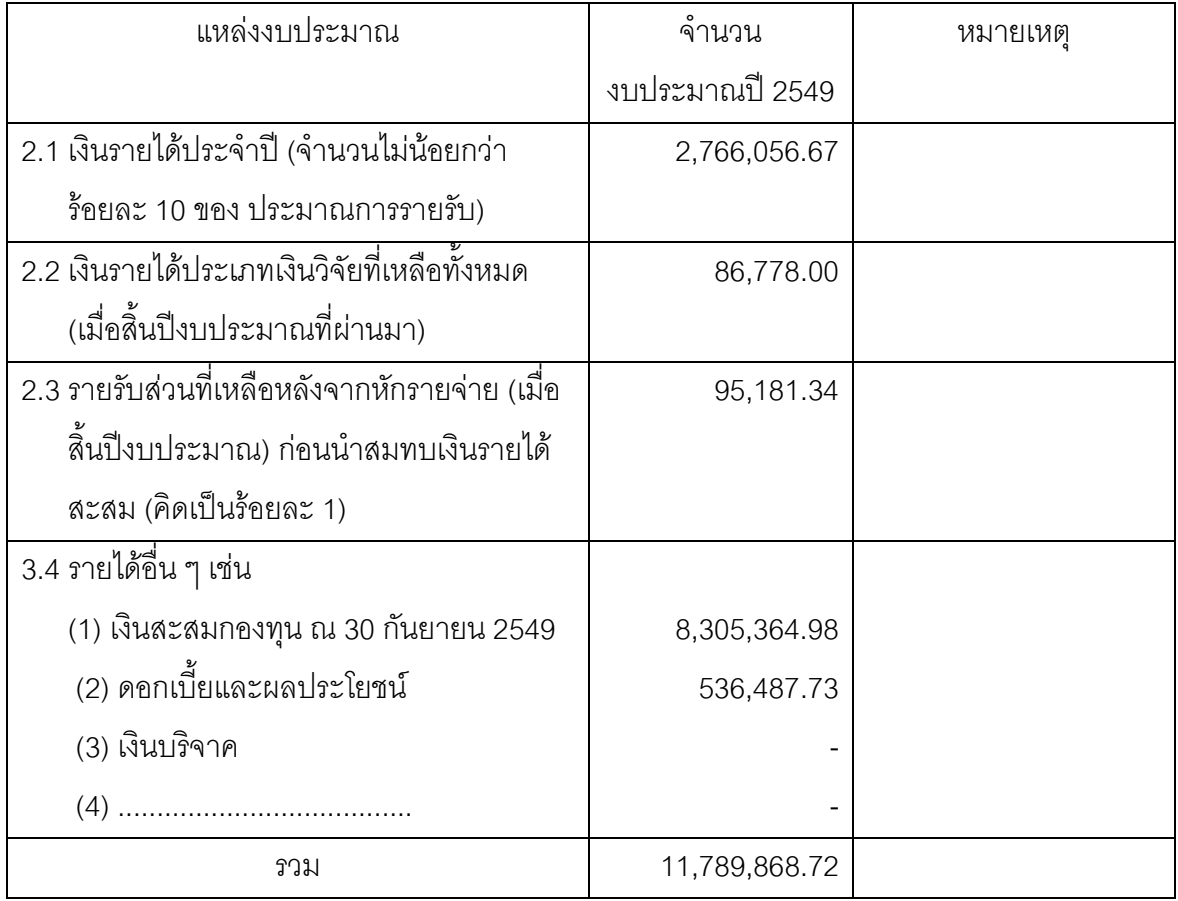

### 3. รายงานสรุปผลการดำเนินงานกองทุน ตามแบบ RF 2/2007

ตามเคกสารแนบหมายเลข 1

## 4. Output ที่เกิดจากการสนับสนุนของกองทุน ตามแบบ RF 3/2007

ตามเอกสารแนบหมายเลข 2

5. ปัญหา/อุปสรรคที่ไม่สามารถดำเนินงานได้ตามระเบียบ/วัตถุประสงค์/แผนการ ดำเนินงานของกองทุนและวิธีการแก้ไขปัญหา

ปัญหา

ข้อเสนอแนะ

avita Jas Jahan

(รองศาสตราจารย์ ดร.วัลลภ สันติประชา) ตำแหน่ง คณบดีคณะทรัพยากรธรรมชาติ 

#### แบบ RF 2/2007

### รายงานสรุปผลการดำเนินงานของกองทุนวิจัย ประจำปีงบประมาณ 2550 ชื่อกองทุนวิจัยคณะทรัพยากรธรรมชาติ

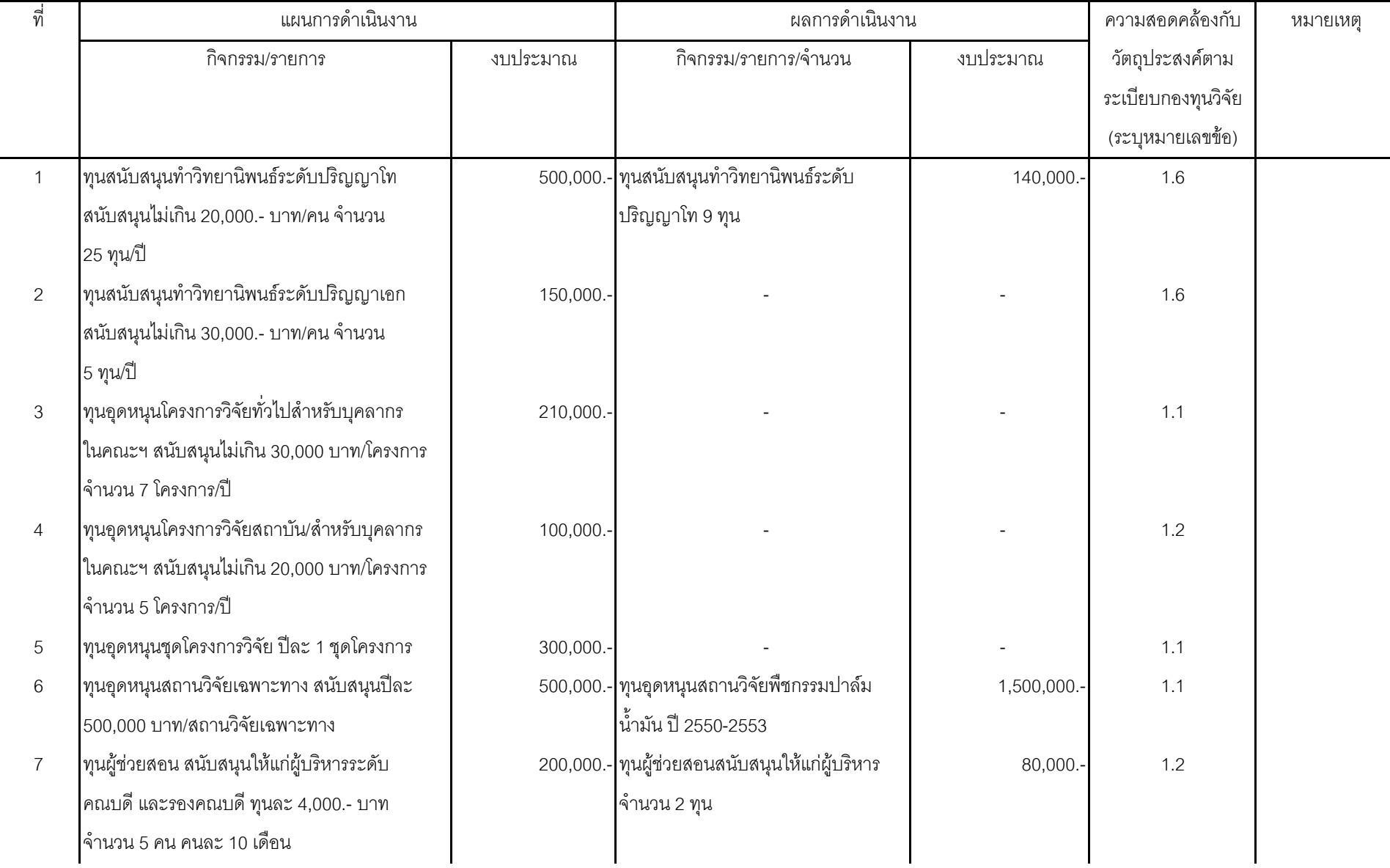

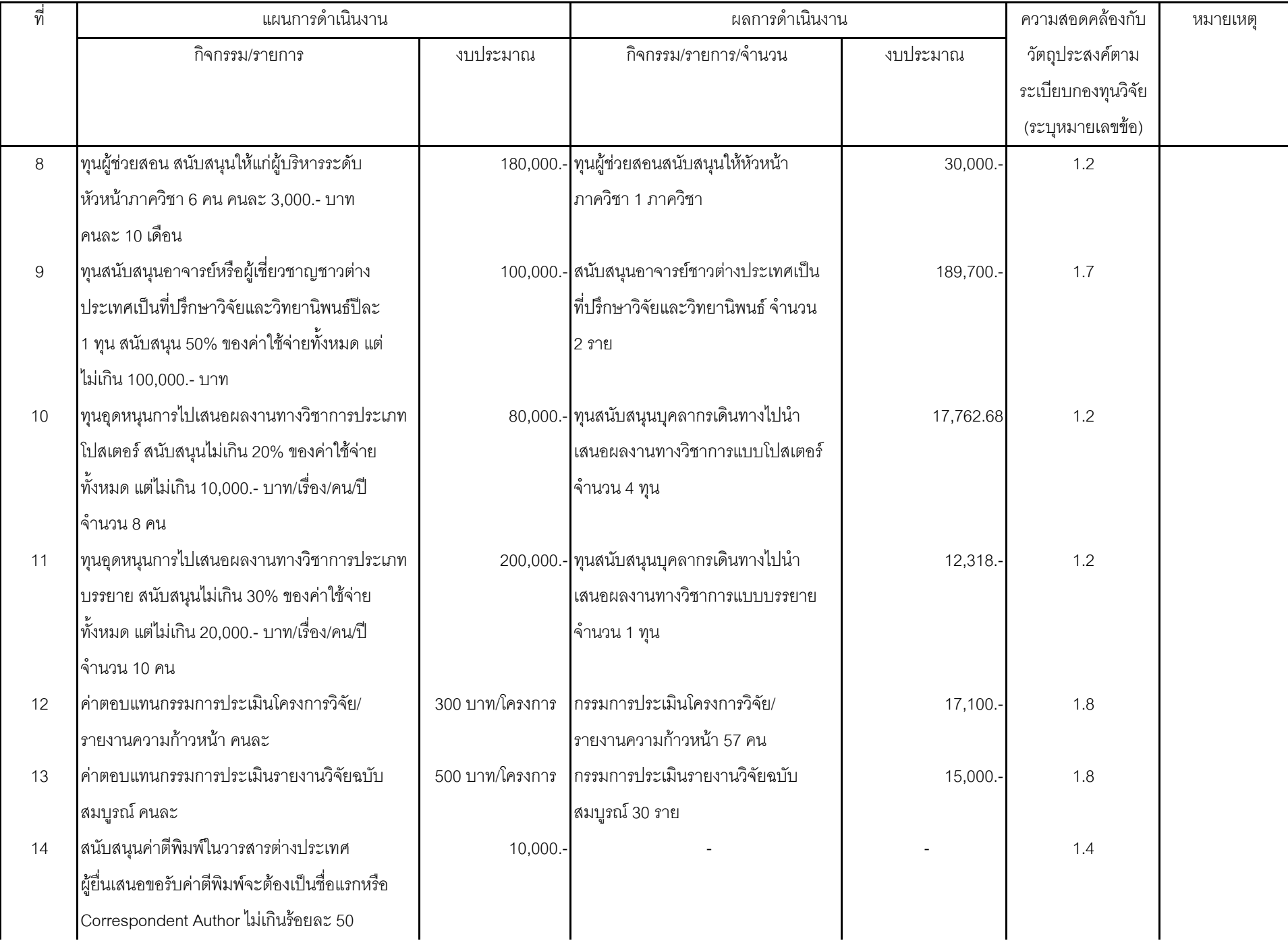

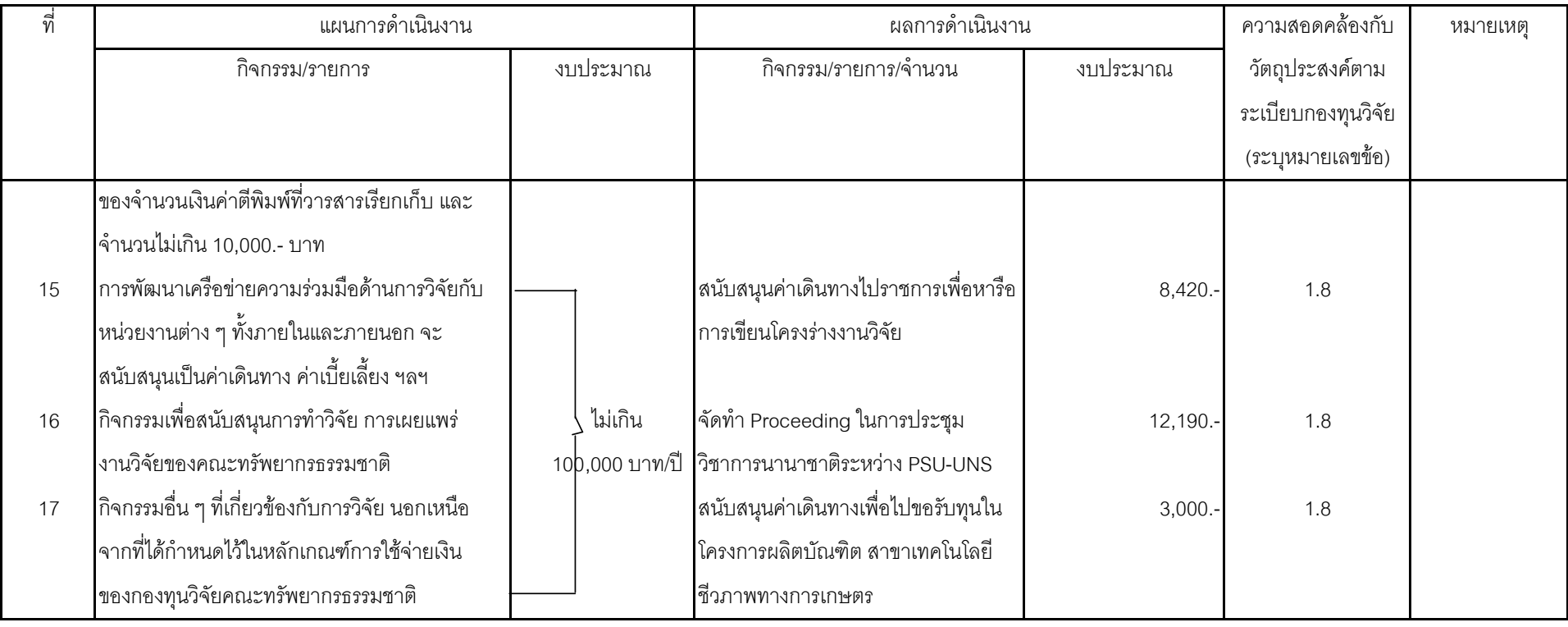

#### รายการ Output ที่เกิดจากการสนับสนุนของกองทุนวิจัยในปีงบประมาณ 2550

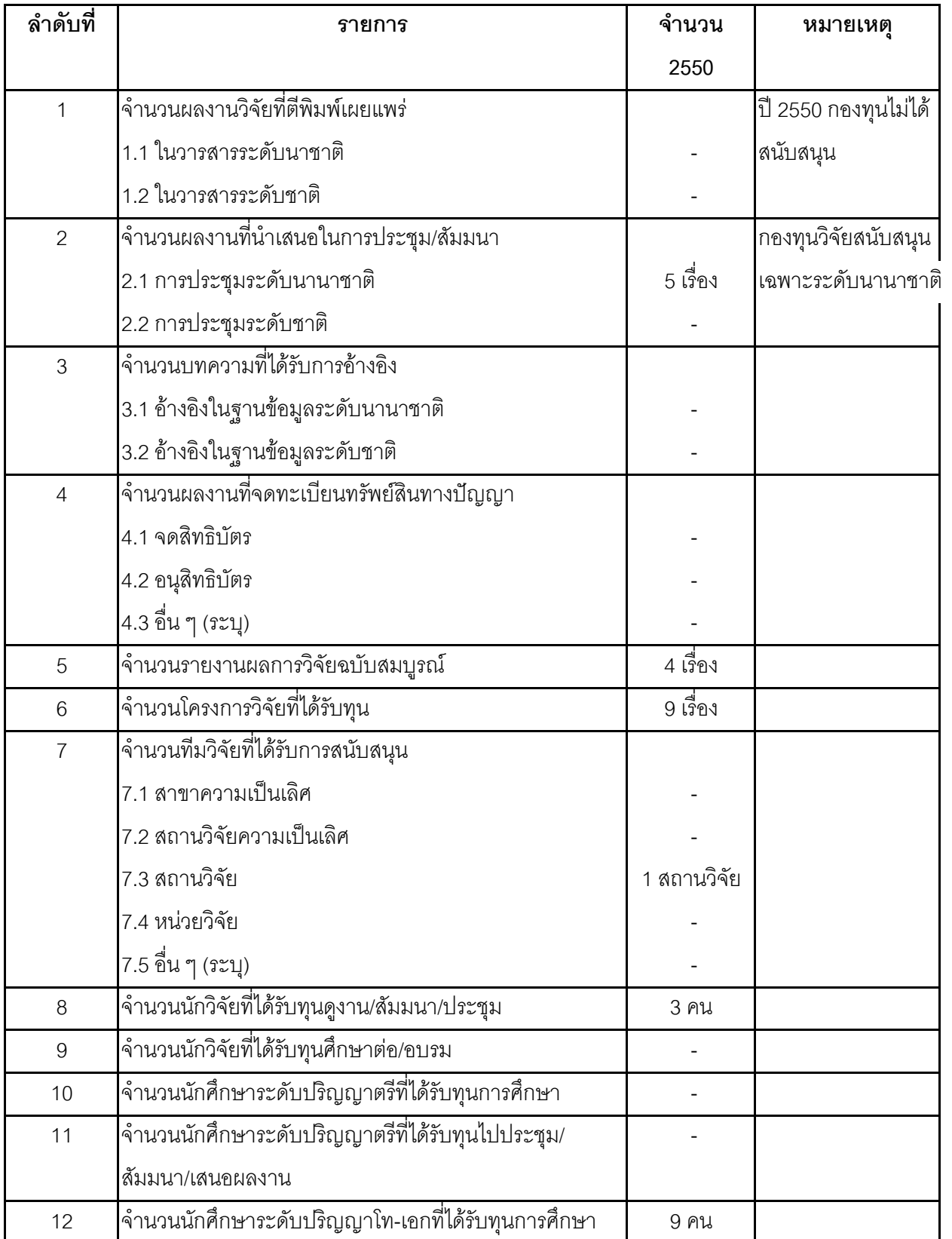

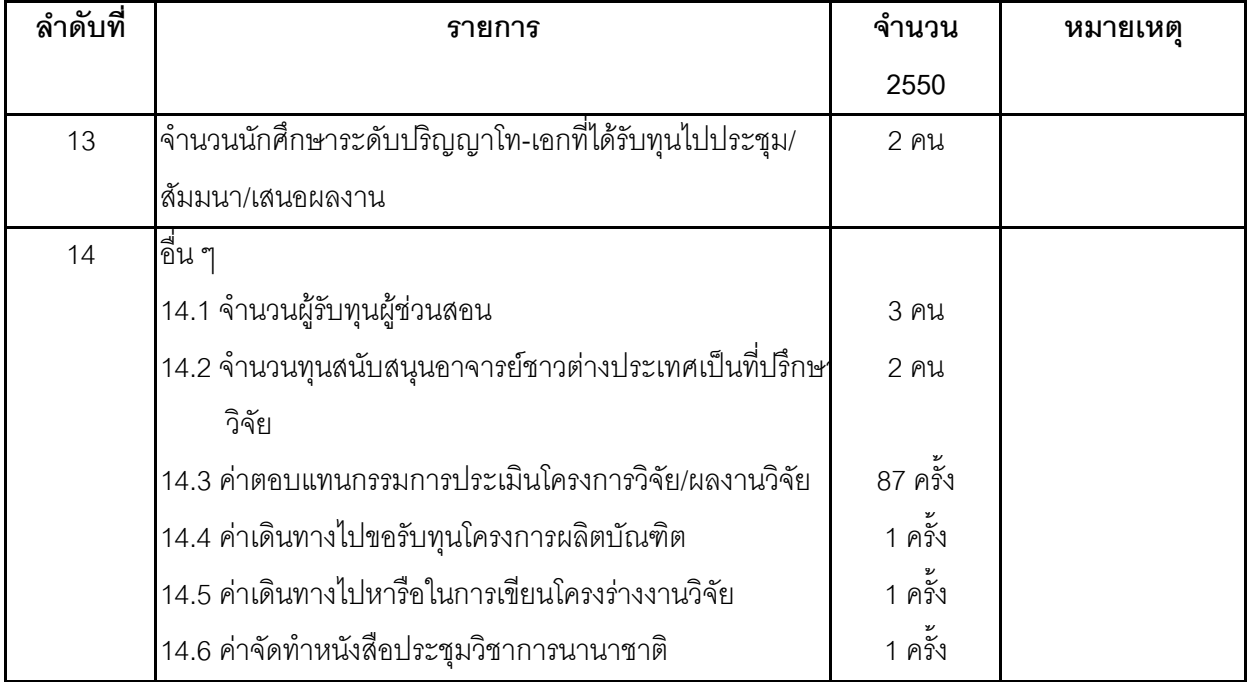

# ้<br><u>1 ตุลาคม 2549 - 30 กันยายน 2550 คณะฯได้จัดสรรเงินและดอกผลจากเงินกองทุนวิจัย</u> <u>คณะฯ ตามรายละเอียด ดังนี้</u>

- 1. ค่าตรวจสอบบัญชี จำนวน 2,000.- บาท จ่ายให้แก่ผู้ตรวจสอบบัญชี
- 2. สนับสนุนการทำวิทยานิพนธ์ของนักศึกษาระดับบัณฑิตศึกษา (ปริญญาโท) จำนวนเงิน 140,000.- บาท ดังนี้

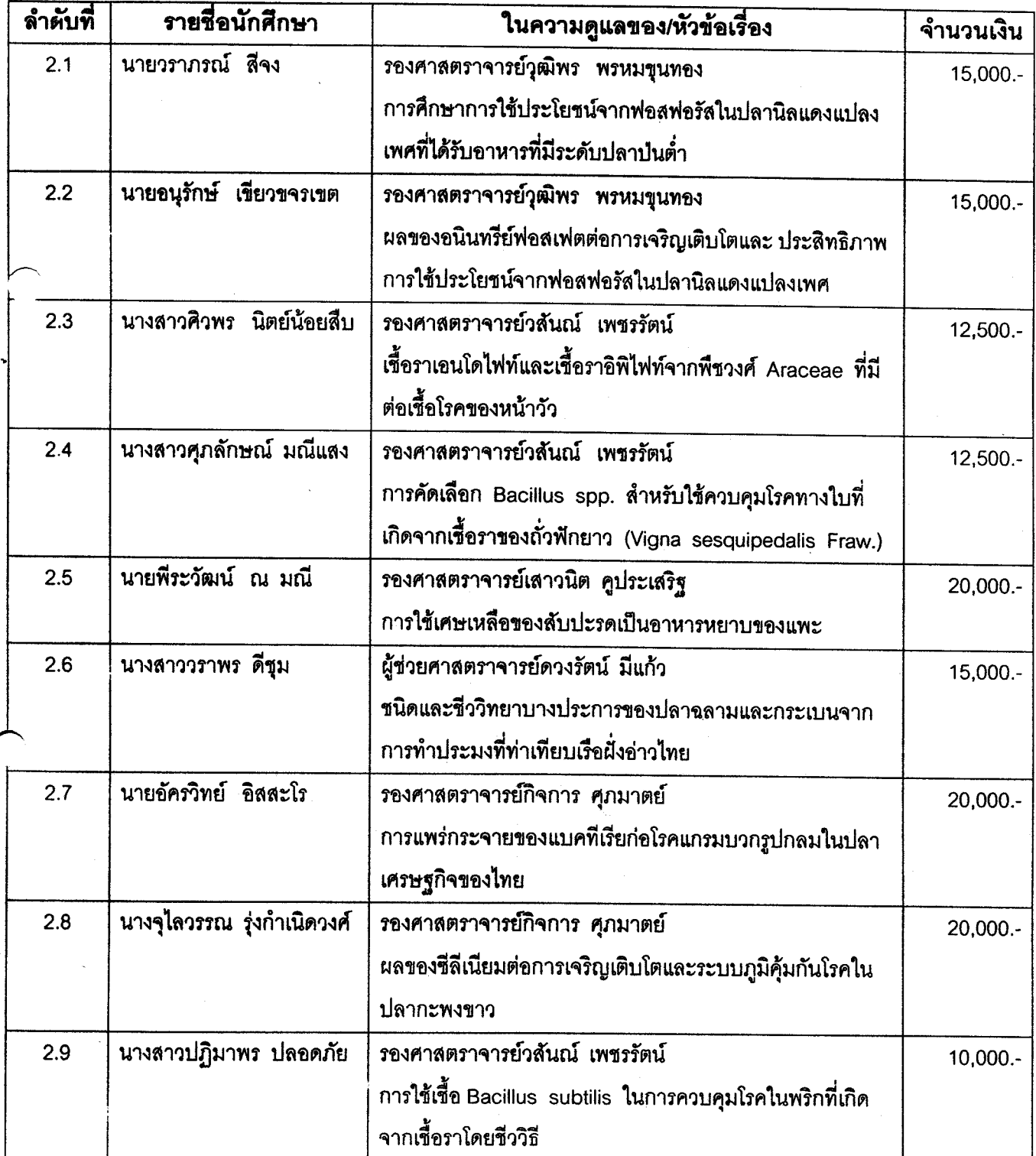

13. จ่ายทุน.............

1. จ่ายทูนอุดหนูนการวิจัย

و تھے۔<br>حقہ

- 1.1 ทุนอุดหนุนสถานวิจัยพืชกรรมปาล์ม จำนวน 1,500,000.- บาท
- 1.2 ทุนสนับสนุนอาจารย์ชาวต่างประเทศเป็นที่ปรึกษาวิจัยและวิทยานิพนธ์ร่วม จำนวน 189.700 .- บาท
	- ้ผู้ช่วยศาสตราจารย์อรัญ งามผ่องใส ผู้ขอทุนสนับสนุน จำนวน 90,000.- บาท  $\sim$
	- ผู้ช่วยศาสตราจารย์สุพัตรา เดวิสัน ผู้ขอทุนสนับสนุน จำนวน 99,700.- บาท
- 1.3 ทุนผู้ช่วยสอน ปีการศึกษา 2550 ทุนละ 4,000.- บาท จำนวน 2 ราย และทุนละ 3.000.- บาท จำนวน 1 ราย เป็นเงิน 110.000.- บาท

1.4 ทุนอุดหนุนการไปเสนอผลงานทางวิชาการในระดับนานาชาติ

1.4.1 ค่าใช้จ่ายในการเดินทางของบุคลากร จำนวนเงิน 23,622.88 บาท

- $1.4.1.1$ ค่าใช้จ่ายในการเดินทางไปราชการประเทศอินโดนีเซีย เพื่อเสนอผลงาน ทางวิชาการแบบโปสเตอร์ จำนวนเงิน 11.308.88 บาท ของ
	- รองศาสตราจารย์วสันณ์ เพชรรัตน์ จำนวนเงิน 5.762.44 บาท
	- ผู้ช่วยศาสตราจารย์เสมอใจ ชื่นจิตต์ จำนวนเงิน 5,542.44 บาท
- ค่าใช้จ่ายในการเดินทางไปราชการประเทศสาธารณรัฐประชาชนจีน  $1.4.1.2$ เพื่อเสนอผลงานทางวิชาการแบบบรรยาย ของ รองศาสตราจารย์ชาญชัย ธนาวูฒิ จำนวนเงิน 12,318.- บาท
- 1.4.2 ค่าใช้จ่ายในการเดินทางของนักศึกษาปริญญาโท จำนวน 6,457.80 บาท
	- ค่าใช้จ่ายในการเดินทางไปประเทศอินโดนีเซีย เพื่อเสนอผลงานทาง  $1.4.2.1$ วิชาการแบบโปสเตอร์ ของ
		- นางสาวปฏิมาพร ปลอดภัย จำนวนเงิน 3,228.90 บาท
		- นางสาวศุภลักษณ์ มณีแสง จำนวนเงิน 3,228.90 บาท
- 2. จ่ายค่าตอบแทนกรรมการประเมินโครงการวิจัย/ผลงานวิจัย จำนวน 87 ราย เป็นเงิน 32.100 - บาท
- 3. ค่าใช้จ่ายในการสนับสนุนการดำเนินงานตามวิสัยทัศน์ พันธกิจ และ KPIs ในด้านการวิจัย ของคณะฯ โดยจ่ายเป็น
	- 3.1 ค่าใช้จ่ายในการเดินทางไปราชการเพื่อหารือการเขียนโครงร่างงานวิจัย ของ รองศาสตราจารย์สายัณห์ สดุดี จำนวนเงิน 8,420.- บาท
	- 3.2 ค่าใช้จ่ายในการเดินทางไปราชการเพื่อขอรับทุนในโครงการผลิตบัณฑิต สาขา เทคโนโลยีชีวภาพทางการเกษตร จากศูนย์เทคโนโลยีชีวภาพทางการเกษตร ของ รองศาสตราจารย์จรัสศรี นวลศรี จำนวนเงิน 3,000.- บาท
	- 3.3 ค่าจัดทำ Proceeding of the First Joint PSU UNS International Conference on Bio Science จำนวนเงิน 12.190.- บาท